## **APPROCHE AUX INSTRUMENTS**

Instrument approach CAT A B C ALT AD: 797. THR: 797 (29 hPa)

## **SAINT YAN**

FNA ILS Y ou/or LOC Y RWY 33R

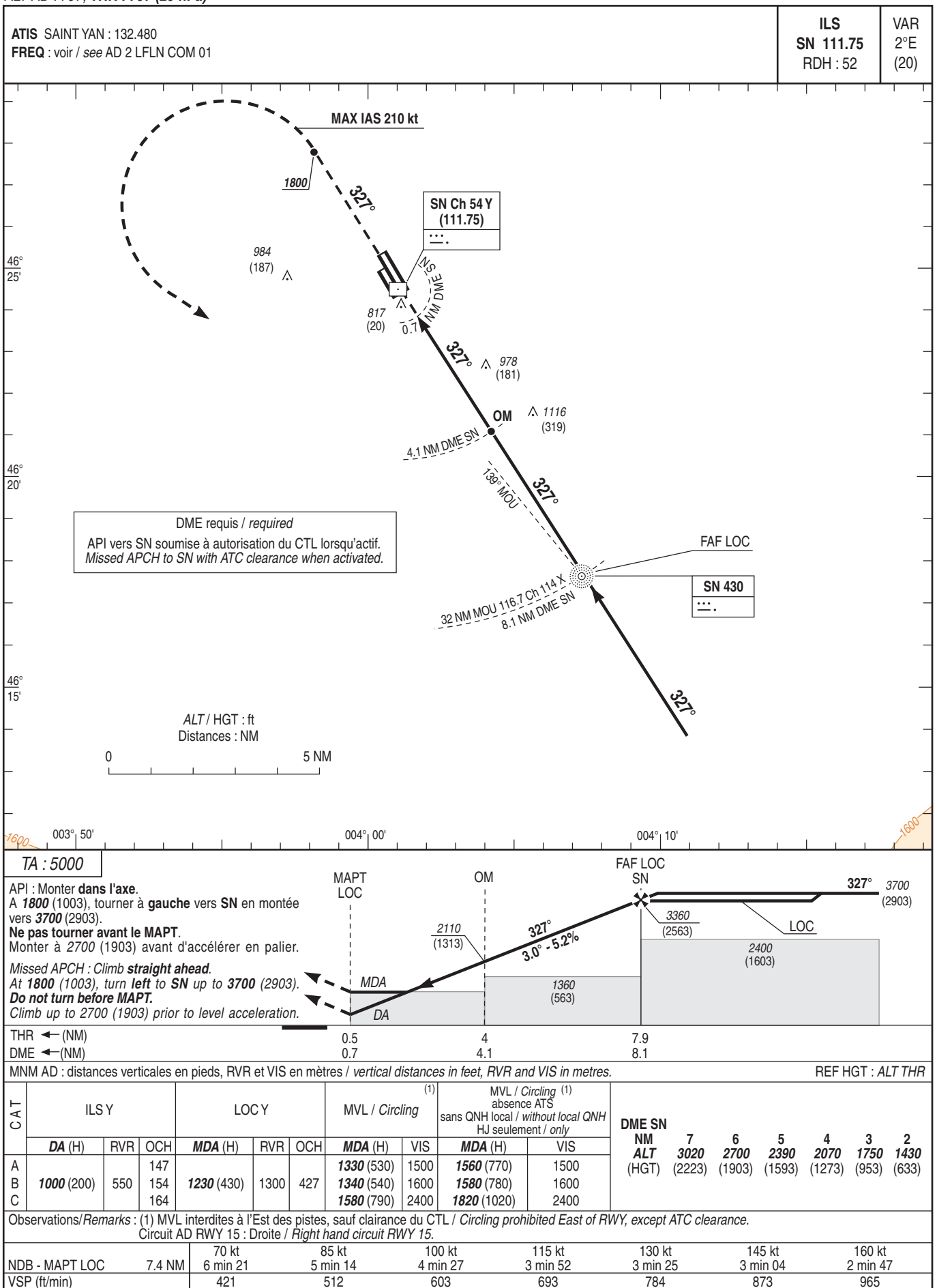

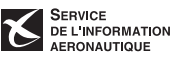